# **ProbeSCSI**

Ron Klinkien

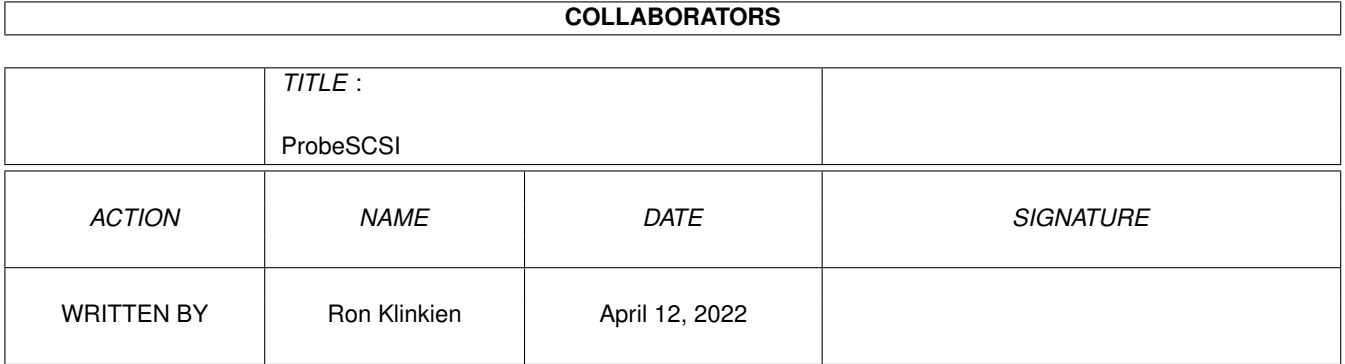

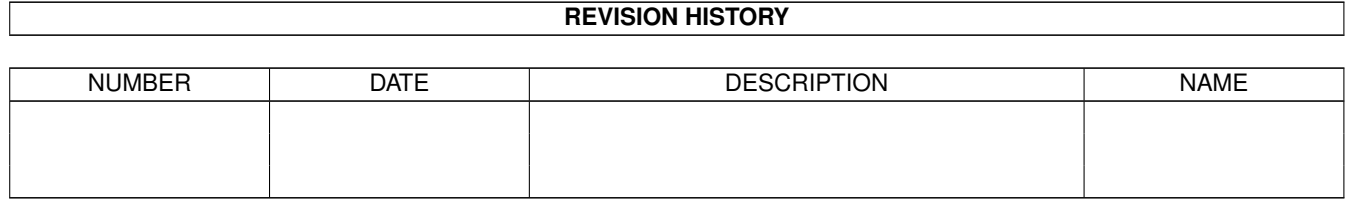

# **Contents**

#### [1](#page-3-0) ProbeSCSI 1

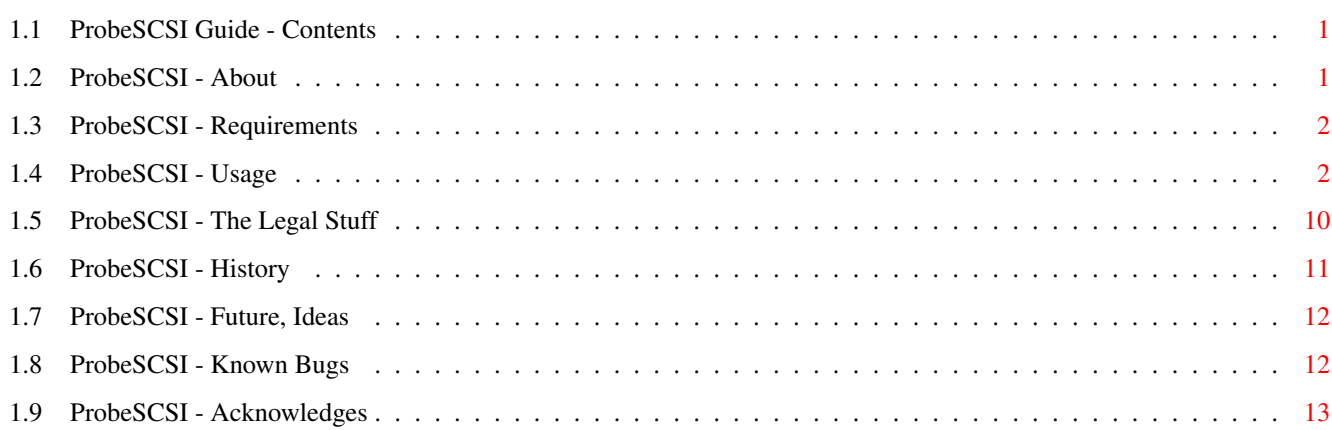

## <span id="page-3-0"></span>**Chapter 1**

# **ProbeSCSI**

#### <span id="page-3-1"></span>**1.1 ProbeSCSI Guide - Contents**

"ProbeSCSI V0.08 - the SCSI device peeker!" ~~~~~~~~~~~~~~~~~~~~~~~~~~~~~~~~~~~~~~~~~~~

About ProbeSCSI What is ProbeSCSI?

Requirements What you need to use it.

Usage How to use ProbeSCSI.

Legal Stuff The standard Disclaimer.

History The life of ProbeSCSI.

Future, Ideas What's up next?

Known Bugs Things not yet Fixed.

Acknowledges Just like it says.

### <span id="page-3-2"></span>**1.2 ProbeSCSI - About**

About:  $\sim$   $\sim$   $\sim$   $\sim$   $\sim$ 

ProbeSCSI is a Shell command which queries the specified SCSI devices for

their SCSI configuration settings, and outputs this in great detail.

It can also gives you a list of currently attached SCSI devices with some compact info about them, such as Device Type, Size, SCSI Version etc...

Basically it is a combination of other existing tools like SCSIUtil, SCSI-Direct, InquirePage, BadBlocks and SCSIping (a SunOS tool).

My main goal was to make one tool which can replace all the above, and while I was programming it, I added extra features for the curious SCSI-device users amoung us ;)

#### <span id="page-4-0"></span>**1.3 ProbeSCSI - Requirements**

Requirements: ~~~~~~~~~~~~

To use ProbeSCSI, you need the following:

- An Amiga Computer :-)
- Running at least Kickstart 37.175 & Workbench 2.0
- And ofcourse a SCSI HostAdapter & SCSI Device(s)  $; -)$

ProbeSCSI is tested with a C= A2091 (ROM 6.6) and a GVP controller, but it will work with other SCSI controllers which support the SCSI direct command set too, I hope ; )...

#### <span id="page-4-1"></span>**1.4 ProbeSCSI - Usage**

Usage:  $\sim\sim\sim\sim\sim$ 

ProbeSCSI may only be used from the Shell. (There will \_also\_ be a GUI interface in the future)

The argument template is:

DEVICE, TARGET, VERBOSE/S

DEVICE Is the devicename of your SCSI controller. Eg. scsi.device for A2091/A3000 owners.

> As of V0.08 this argument is optional, ProbeSCSI will now search your Amiga's device list for a SCSI device...

The following devices are known by ProbeSCSI V0.08:

SCSI DeviceName Controller

scsi.device C= A590/A2091 z3scsi.device Z3 FastLane.

gvpscsi.device GVP. scsidev.device pbscsi.device DISscsi.device (Etc.. well basically all devices with 'scsi' in them...) nexus.device Nexus. evolution.device Evolution. harddisk.device hddisk.device icddisk.device SCSI.device IVS\_SCSI.device IVS\_SCSIpro.device X500.device hd552x.device supradirect.device Supra. extsys.device alf.device Alf. scram8.device scram16.device ExpSys.device

So if you don't specify any device-name, ProbeSCSI will search for one of these controllers, and use it if it finds one. If not, (or you have more than one of these controllers (2nd.\* devices) you can specify them as argument.

TARGET Is the SCSI ID of the SCSI device you want to probe.  $(0 - 6)$ This argument must be present if you want to Probe a Device.

VERBOSE Prints extra information (the Raw format of the Pages) This is an optional switch mainly used for debugging.

Some Examples:  $~\sim~\sim~\sim~\sim~\sim~\sim~\sim~\sim~\sim~\sim~\sim~$ 

(1) You just want to see the SCSI devices connected to your controller.

Typing: ProbeSCSI

Will Output something like this. But Probably with less devices ;-)

ProbeSCSI V0.08 ©1994 Ron Klinkien. All rights reserved.

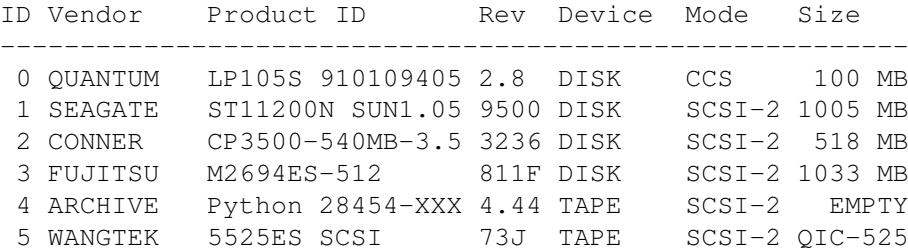

6 MATSHITA CD-ROM CR-5XX 1.0c CD-ROM SCSI-1 621 MB --------------------------------------------------------- 7 6.6 [scsi.device] If the devicename of your SCSI controller is not known by ProbeSCSI, you will get this: ProbeSCSI V0.08 ©1994 Ron Klinkien. All rights reserved. Error: No SCSI device found in device list ... Specify one with 'ProbeSCSI <your.device>' ... You can use ProbeSCSI with specifying a device name, but mail your SCSI device name to me, and it will be in the next release. (2) Now you want to examine the Seagate ST11200N Drive a 'little' closer: Typing: ProbeSCSI 1 The output will now look something like this : -=-=-=-=-=-=-=-=-=-=-=-=-=-=-=-=-=-=-=-==-=-=-=-=-=-=-=-=-=-=-=-=-=-=-=-=-=-=-=- ←- ProbeSCSI V0.08 - ©1994 by Ron Klinkien. All rights reserved. -=-=-=-=-=-=-=-=-=-=-=-=-=-=-=-=-=-=-=-==-=-=-=-=-=-=-=-=-=-=-=-=-=-=-=-=-=-=-=- ←- Scanning 'scsi.device' Target 1 on 05-May-94 21:28:25 ... Vendor Indentification : SEAGATE Product Indentification : ST11200N SUN1.05 Revision Level : 9500 [Drive Capacity Info Page] -------------------------------------------------------------------------------- ←- Capacity in Blocks : 2059140 Sector Size in Bytes : 512 Capacity in Kb's : 1029569 (1005 Mb) [SCSI Inquiry Page] -------------------------------------------------------------------------------- ←- Peripheral Qualifier : 0 Currently Connected Peripheral Device Type : 0 Direct Access Device (eg. Hard Disk) Device Type Modifier : 0 Removable Medium : No ISO Version : 0 ECMA Version : 0 ANSI Approved Version : 2 (ANSI X3.131-1990) Async Event Notification : Not Supported Terminate IO Process Msg : Not Supported Response Data Format : 2 (SCSI-2)

Additional List Length : 8f Inquiry 5 & 6 (Reserved) : 00, 00 Relative Addressing : Not Supported Wide Bus 32 Support : Not Supported Wide Bus 16 Support : Not Supported Synchronous Transfer : Supported Linked Commands : Not Supported Tagged Command Queuing : Supported Soft Reset : Not Supported Comment 1 : 00877117 Comment 2 Comment 3 : [Mode Sense Page] Current Changeable Default ←- Saved -------------------------------------------------------------------------------- ←- Mode Sense Data Lenght 193 193 193 + 193 Medium Type  $0$  0 0  $0$  $\bigcirc$ Device Specific Parameter  $0$  0 0 0 ←  $\bigcap$ Block Descriptor Length 8 8 8  $\leftrightarrow$ 8 Density Code  $\overleftrightarrow{P}$  Default Default Default  $\overleftrightarrow{P}$ Default Number of Blocks  $0$  0  $0$   $0$   $0$  $\bigcap$ Block Size [0x01] [Read-Write Error Rec. Page] Current Changeable Default ←- Saved -------------------------------------------------------------------------------- ←- Page Can be Saved the Saved true True True + True ← True Page Lenght  $10$  10  $10$   $\leftrightarrow$ 10 Auto Write Reallocation Enabled False True False ← False Auto Read Reallocation Enabled True True True ←- True Transfer Block  $\Box$  True True True  $\leftrightarrow$ True Read Continuous  $\begin{array}{ccc}\n\text{Read Continuous} & \text{False} & \text{False}\n\end{array}$ False Enable Early Recovery False True False ←- False Post Error the True True True True ←-True Disable Transfer on Error False True False ←- False Disable Correction False True False ←- False Read Retry Count  $16$  255 16 ← 16

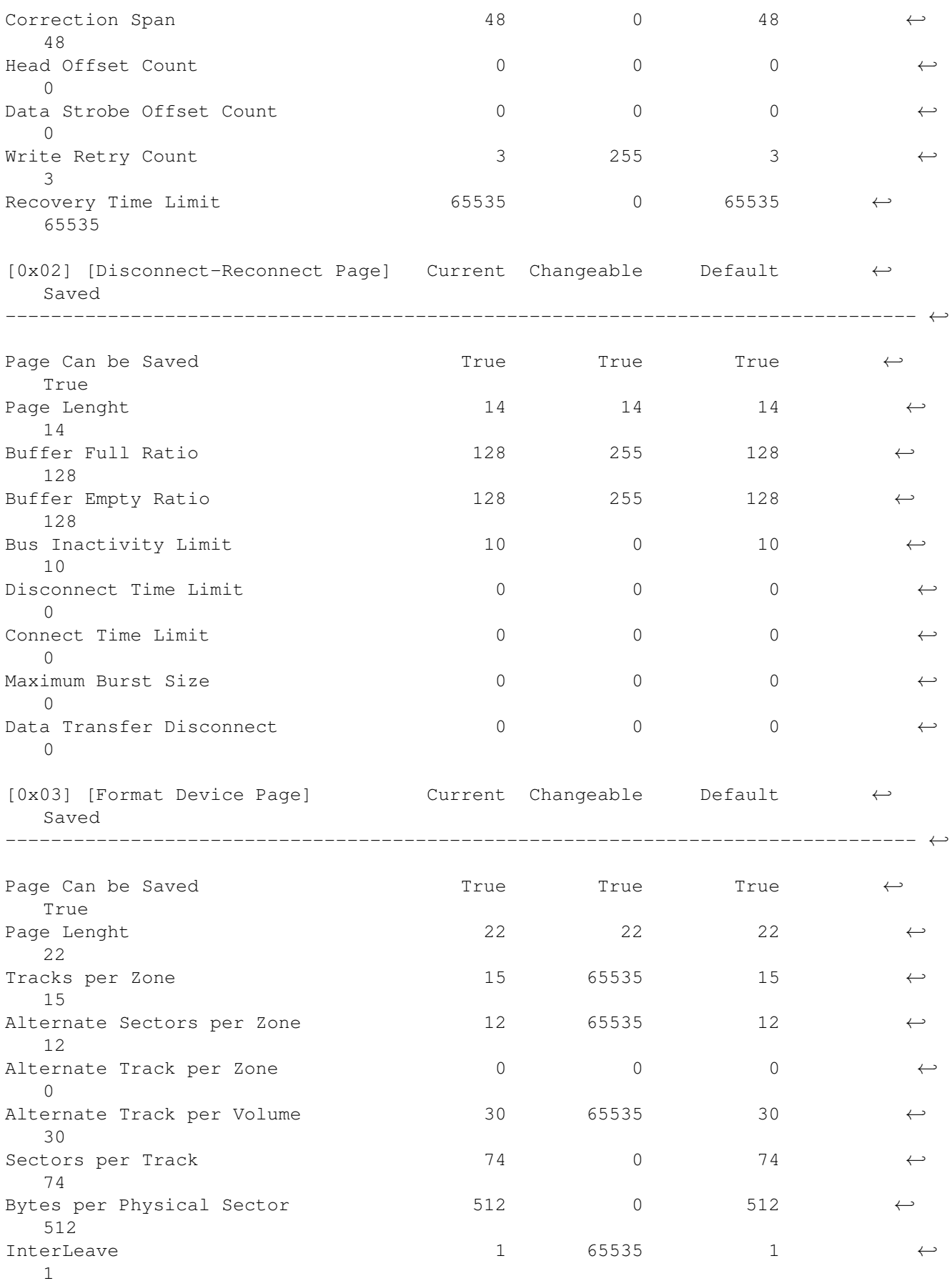

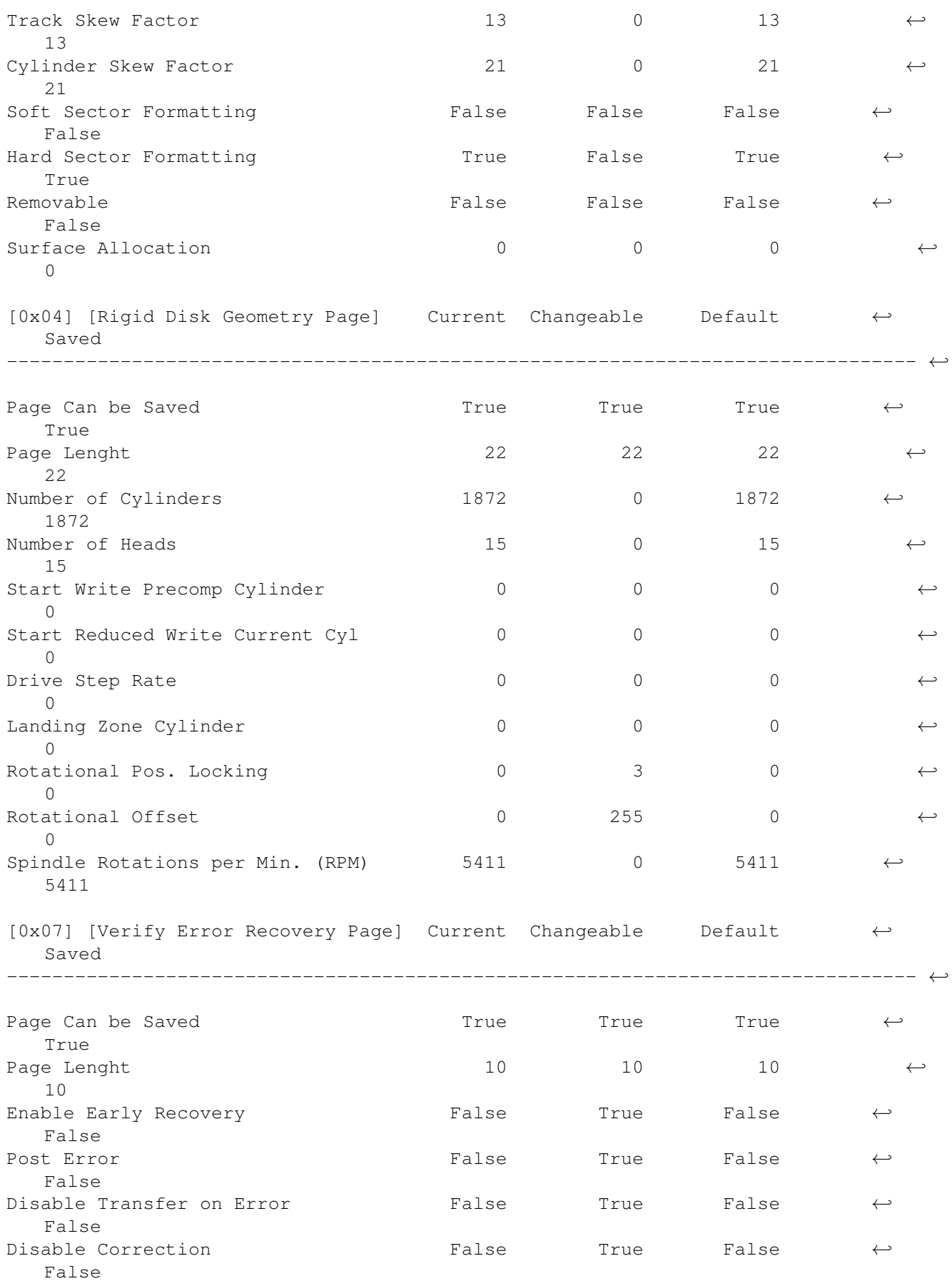

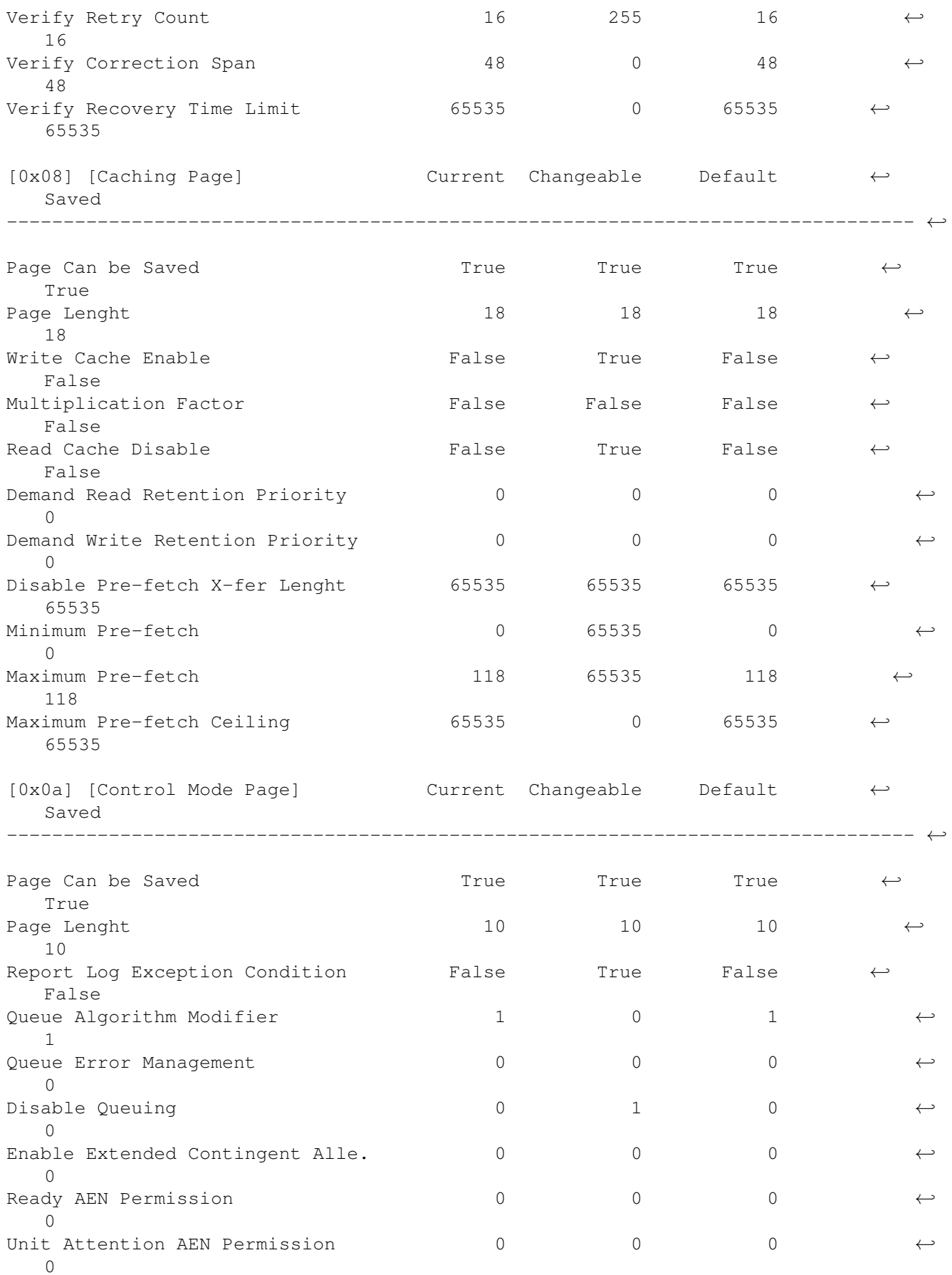

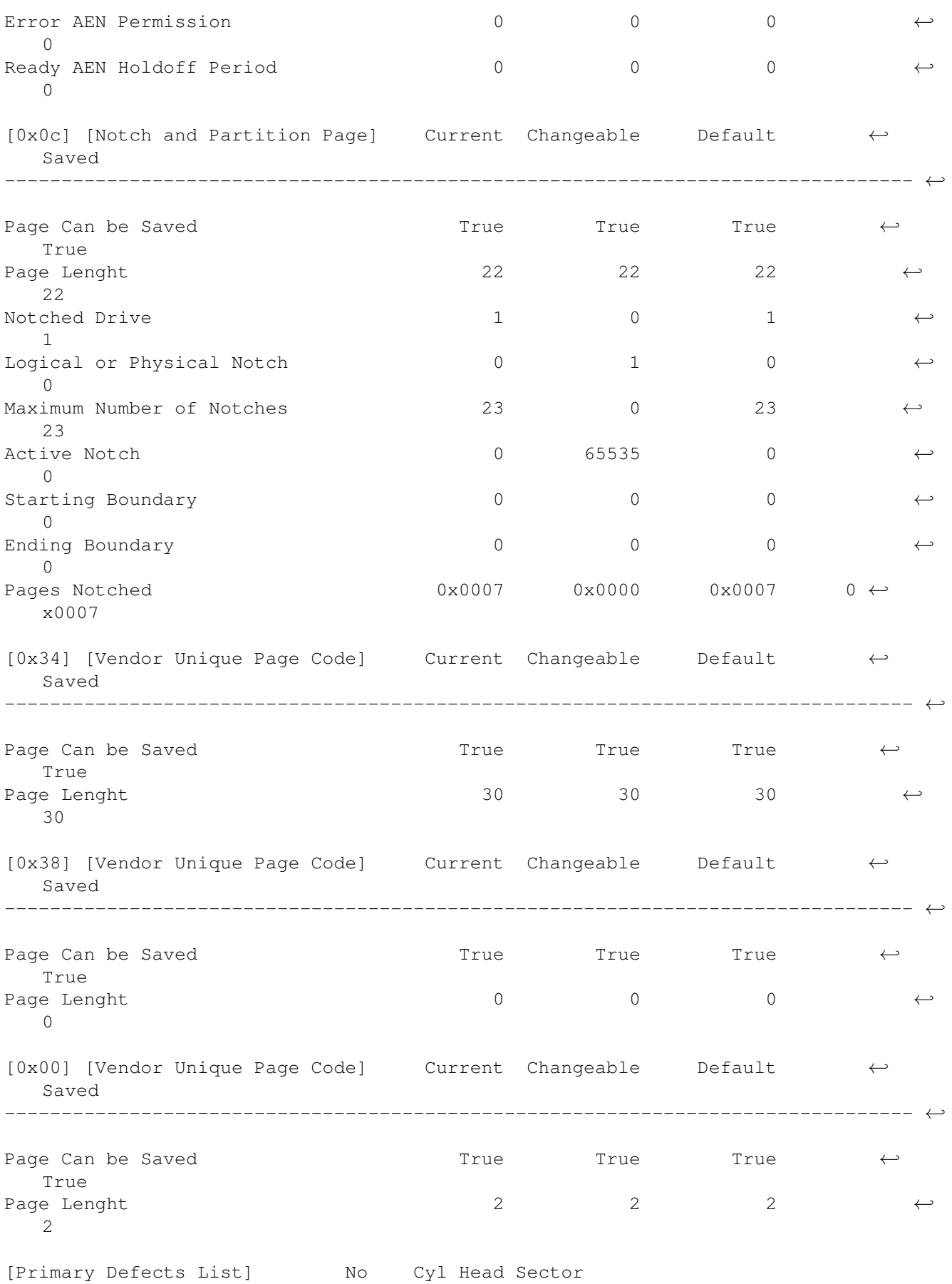

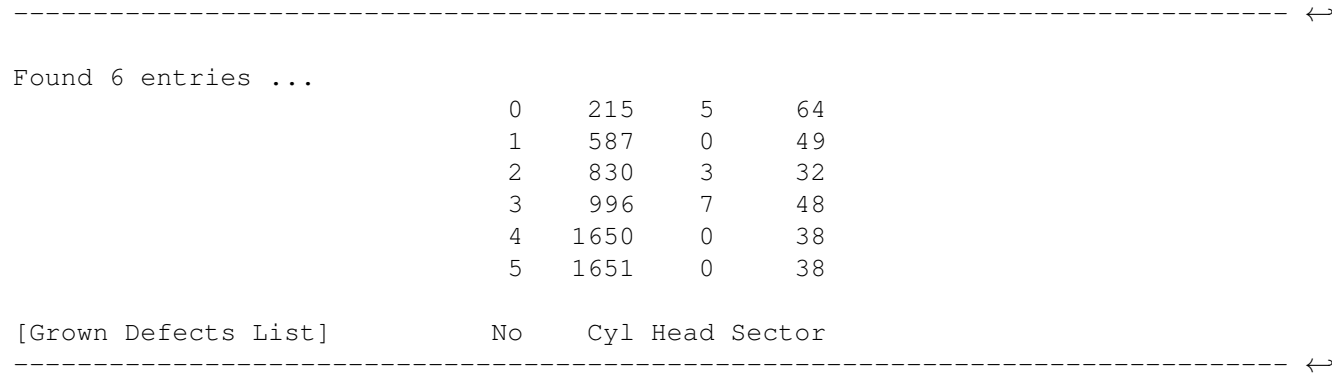

No entries found ...

(3) Offcourse you can redirect the output of ProbeSCSI to a file and so store the info of your SCSI devices (and the devices of your friends), for later reference:

Just Type: ProbeSCSI scsi.device 1 >WORK:<yourfilename>

If you have some output of exotic SCSI devices, like JukeBoxes, Scanners & Printers, mail them to me! I don't have such devices to tryout...

#### <span id="page-12-0"></span>**1.5 ProbeSCSI - The Legal Stuff**

```
Legal Stuff:
\sim\sim\sim\sim\sim\sim\sim\sim\sim\sim\simProbeSCSI was written by Ron Klinkien between February - May of 1994.
And is public domain.
You can use it as you like, but AT YOUR OWN RISK!.
The author cannot be held responsible for any damage caused by the use
or misuse of this program.
If you have Suggestions, Bug-Reports or PostCards that you want to
Mail or Send, I can be Reached in one of the following ways:
I am SysOp of the Amiga Hardware BBS:
{
  +31-1840-17373 - 24Hrs a Day - USRobotics 14k4 DualStd - 1Gb+ Capacity -
  NLA-Net: 14:100/103 FidoNet: 2:285/302 GERNet: 21:103/33
}
Reachable through E-Mail at XS4ALL:
{
  ronan@hacktic.nl
}
```

```
And by SnailMail (for PostCards ;) with:
{
 Ron Klinkien
 Elzenhof 186
 3363HH Sliedrecht
 Netherlands, Europe.
}
```
'Remember, Information is not knowledge; Knowledge is not Wisdom; Wisdom is not truth; Truth is not beauty; Beauty is not love; Love is not music; Music is the best.'

-- Frank Zappa

### <span id="page-13-0"></span>**1.6 ProbeSCSI - History**

Revision History: ~~~~~~~~~~~~~~~~ Date Ver Comment --------------------------------------------------------------------------- 05-May-94 0.08 Fixed Bug causing ProbeSCSI to fail if there was no device on ID 0 (Thanks to Kees Huizer) Added GetDevName() routine, so you don't have to specify an SCSI device name anymore (well most of you) ... NOTE: not all supported devices are tested!! 30-Apr-94 0.07 Added a SCSI Device Lister Option. (Just specify a scsi devicename only to try it out...) Added better check to see if user is running 2.04(+) Added Time & Date String in Probe Output for later ref. 16-Apr-94 0.06 Recompiled with Optimize on, etc. Released it on AmiNet. 27-Feb-94 0.05 Fixed Problems with Devices which don't Support Saved Mode Pages, all the Pages will be Displayed now, with a Note if the Format is not Correct. If Density Code is Known, it will be Filled-In instead of a Hex Number. 20-Feb-94 0.04 Changed "Yes/No" to "Supported/Not Supported" Error Output Changed: o Sense Data is only displayed with VERBOSE on. o Added over 200 Official SCSI Error Codes (Text) Changed some Routines to perform the following: o Only ReadCapacity() on Direct, WORM & Optical Devices. o Do not ModeSense() on Processor Devices. o Only ReadDefectData() on Direct & Optical Devices.

12-Feb-94 0.03 Some small cosmetic changes.

Defect Lists routines added.

Usage Template Altered & Template Bug Fixed.

10-Feb-94 0.02 SCSI-2 ANSI Number added.

Drive Manufacturer/Type also in Header Output.

08-Feb-94 0.01 Very First Version (Internal)

#### <span id="page-14-0"></span>**1.7 ProbeSCSI - Future, Ideas**

~~~~~~~~~~~~~

~~~~~~~~~~

Future, Ideas:

o Make the Output of ProbeSCSI so complete as possible, following the SCSI1/2 specifications.

Things to add are Log Pages, Diagnostic Pages & better SCSI Printer Support

- o I'm writing an GUI frontend at this moment. (Any Suggestions are welcome!)
- o Make a Write/Modify Part in ProbeSCSI (or make another tool along with it) so you can alter/save the settings of your drives. (I think this part really needs a GUI)

But if YOU have any ideas on what features ProbeSCSI is missing, please let me know (See Legal Stuff

for my address)

#### <span id="page-14-1"></span>**1.8 ProbeSCSI - Known Bugs**

Known Bugs:

Because there are a lot of Vendor Specific parameters in the SCSI devices out there, (which are not specified in the ANSI SCSI Documents) the Output of ProbeSCSI with some drives may not look so nice. This is because ProbeSCSI cannot interpret that OutPut correctly, but if you have some parameter/page information about your SCSI drives please mail/send them to me (See Legal Stuff for address)

You may also Mail/Send other Bugs/MisFeatures/Ideas to me ofcourse ;)

### <span id="page-15-0"></span>**1.9 ProbeSCSI - Acknowledges**

Acknowledges: ~~~~~~~~~~~~

Original version (called scsiping) written by Poul-Henning Kamp (phk@login.dkuug.dk).

Ported to SunOS 5.x by John DiMarco (jdd@cdf.toronto.edu).

Significant enhancements by Jan Wortelboer (janw@fwi.uva.nl).

Ported to AmigaDOS 2.04+ by Ron Klinkien. (ronan@hacktic.nl). (well actually a complete rewrite, and a lot of features added, only the output format remindes of the original scsiping).